## **Essential Sqlalchemy**

Eventually, you will no question discover a further experience and capability by spending more cash. yet when? pull off you take on that you require to acquire those every needs like having significantly cash? Why don't yo

It is your very own era to sham reviewing habit. accompanied by guides you could enjoy now is **essential sqlalchemy** below.

Tutorial: Sebastian Witowski - Modern Python Developer's Toolkit*SQLAlchemy: Object Relational Modelling (ORM) for Python, quick-start Python Iutorial) on 40 Python Iutorial - Python Iutorial - Python Iutorial) in 20 minut* Advanced SQL with SQLAlchemyGetting Started With Flask-SQLAlchemy [2019] Four SQLAlchemy Tips SQLAlchemy Basics Flask \\ The Basics for Beginners SQLAlchemy Tutorial - Nina Zakharenko - Talk<del>Connect to SQL server with python using sqlalchemy Idalchemy Idalchemy Idalchemy Idalchemy Idalchemy Idalchemy Idalchemy Idalchemy Idalchemy Idalchemy I</del> With Existing Database With Reflect and Automap Talk: Hannah Stepanek - Let's talk Databases in Python: SQLAlchemy and Al Introduction to SQLAlchemyIntroduction and Parts - Raspberry Pi and Python tutorials p.1 Essential Sqlalchemy SQLAlchemy helps you map Python objects to database tables without substantially changing your existing Python code. If Essential SQLAlchemy: Mapping Python to Databases: Myers ... Essential SQLAlchemy introduces a high-level open-source code library that makes it easier for Python programmers to access relational databases such as Oracle, DB2, MySQL, PostgreSQL, and SQLite. SQLAlchemy has become inc Essential SQLAlchemy: Copeland, Rick: 9780596516147 ... Essential SQLAlchemy Book description. Essential SQLAlchemy introduces a high-level open-source code library that makes it easier for Python... Table of contents. Essential SQLAlchemy [Book] - O'Reilly Online Learning SQLAlchemy helps you map Python objects to database tables without substantially changing your existing Python code. If you're an intermediate Python developer with knowledge of basic SQL syntax and relational theory, this Essential SQLAlchemy by Jason Myers, Rick Copeland ... Dive into SQLAlchemy, the popular, open-source code library that helps Python programmers work with relational database application with SQLAlchemy, and how to connect to multiple databases simultaneously with the same met Essential SQLAlchemy, 2nd Edition [Book] Here's a quick checklist to help you decide which option is best for you: If you are working with a framework that already has an ORM built in, but want to add more powerful reporting, use Core. If you want to view your da Introduction to SQLAlchemy - Essential SQLAlchemy, 2nd ... SQLAlchemy is a library used to interact with a wide variety of databases. It enables you to create data models and queries in a manner that feels like normal Python classes and statements. www.it-ebooks - index-of.co.uk Most testing inside of applications consists of both unit and functional tests; however, with SQLAlchemy, it can be a lot of work to correctly mock out a query statement or a model for unit testing. That work often does no 4. Testing - Essential SQLAlchemy, 2nd Edition [Book] eBook Details: Paperback: 208 pages Publisher: WOW! eBook; 2nd edition (December 7, 2015) Language: English ISBN-10: 149191646X ISBN-13: 978-1491916469 eBook ... Essential SQLAlchemy, 2nd Edition - Free PDF Download Essential SQLAlchemy, 2e. This is the example code that accompanies Essential SQLAlchemy, 2e by Jason Myers and Rick Copeland (9781491916469). Click the Download 2ip button to the right to download example code. Visit the GitHub - oreillymedia/essential-sqlalchemy-2e SQLAlchemy is a Python Library created by Mike Bayer to provide a high-level, Pythonic (idiomatically Python) interface to relational databases such as Oracle, DB2, MySQL, PostgreSQL, and SQLite. 1. Introduction to SQLAlchemy - Essential SQLAlchemy [Book] SQLAlchemy helps you map Python objects to database tables without substantially changing your existing Python code. If you're an intermediate Python developer with knowledge of basic SQL syntax and relational theory, this

Created by Mike Bayer in 2005, SQLAlchemy is used by many companies great and small, and is considered by many to be the de facto way of working with relational databases in Python. It can be used to connect to most common Essential SQLAlchemy: mapping Python to databases ...

Essential SQLAlchemy by Rick Copeland is a great book describing how to use SQLAlchemy to connect Python programs to databases. In fact, at the moment (mid-summer 2008), it is the moment (mid-summer 2008), it is the book, Amazon.com: Customer reviews: Essential SQLAlchemy

?Essential SQLAlchemy on Apple Books Dive into SQLAlchemy, the popular, open-source code library that helps Python programmers work with relational database application with SQLAlchemy, and how to connect to multiple databases simultaneously with the same met Essential Sqlalchemy: Mapping Python to Databases by Jason ...

While SQLAlchemy allows you to "drop down" into raw SQL to execute your queries, it encourages higher-level thinking through a more "Pythonic" and friendly approach to database queries and updates. Essential SQLAlchemy - The Eye

Amazon.com: Customer reviews: Essential SQLAlchemy ... Essential SQLAlchemy includes several sections: SQLAlchemy Core: Provide database services to your applications in a Pythonic way with the SQL Expression Language SQLAlchemy ORM: Use the object relational mapper to bind da frameworks like Flask and libraries like ...

Copyright code : 4c5efc99965ca84aaea0604671972c17

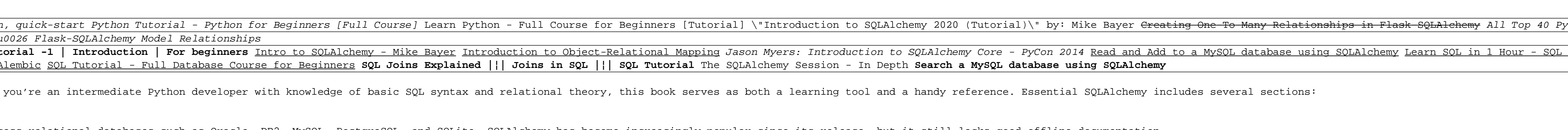

Because of this, I'm having issues just connecting to the database (which is "covered" in the introduction). I did finally manage to get it done, but you would think that at 182 pages, the author/publisher would think that